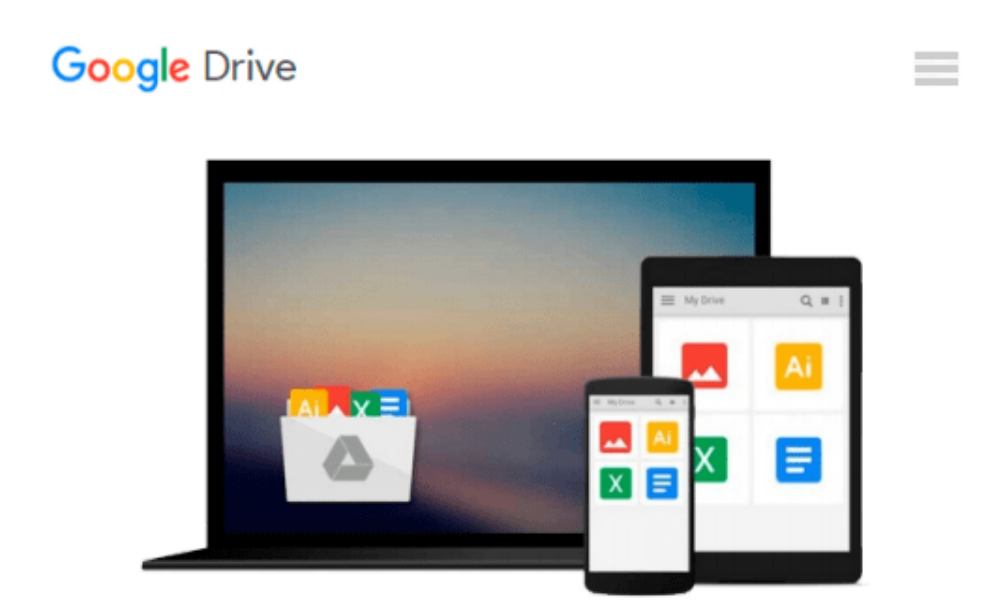

# **Subclassing and Hooking with Visual Basic**

*Stephen Teilhet*

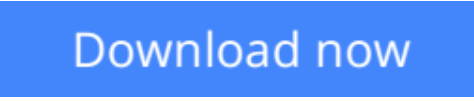

[Click here](http://bookengine.site/go/read.php?id=B00X8MD8U6) if your download doesn"t start automatically

## **Subclassing and Hooking with Visual Basic**

Stephen Teilhet

#### **Subclassing and Hooking with Visual Basic** Stephen Teilhet

*Subclassing & Hooking with Visual Basic* offers developers a unique way to customize Windows behavior.Windows is a message-based system. Every action you request creates one or more messages to carry out the action. These messages are passed between objects and carry with them information that gives the recipient more detail on how to interpret and act upon the message.With Subclassing and the Windows hooking mechanism ("hooks"), you can manipulate, modify, or even discard messages bound for other objects within the operating system, in the process changing the way the system behaves. What kinds of results can you achieve using the power of subclassing and hooking? Here are just a few of the possibilities:

- Determine when a window is being activated or deactivated and respond to this change.
- Display descriptions of menu items as the mouse moves across them.
- Disallow a user to move or resize a window.
- Determine where the mouse cursor is and respond accordingly.
- Determine when the display resolution has been changed.
- Monitor the system for a low system resource condition.
- Modify or disallow keystrokes sent to a window or a control.
- Create an automated testing application.
- Determine when an application is idle.

Along with this power comes responsibility; Windows is very unforgiving if subclassing and hooking are used incorrectly. *Subclassing & Hooking with Visual Basic* demonstrates the various techniques for intercepting messages bound for one or more windows or controls: the intercepted message can be left in its original state or modified; afterwards, the message can be sent to its original destination or discarded.For both VB 6 and VB.NET developers, *Subclassing & Hooking with Visual Basic* opens up a wealth of possibilities that ordinarily would be completely unavailable, or at least not easy to implement.

**L** [Download](http://bookengine.site/go/read.php?id=B00X8MD8U6) [Subclassing and Hooking with Visual Basic ...pdf](http://bookengine.site/go/read.php?id=B00X8MD8U6)

**[Read Online](http://bookengine.site/go/read.php?id=B00X8MD8U6)** [Subclassing and Hooking with Visual Basic ...pdf](http://bookengine.site/go/read.php?id=B00X8MD8U6)

#### **From reader reviews:**

#### **Mary West:**

Why don't make it to become your habit? Right now, try to prepare your time to do the important take action, like looking for your favorite guide and reading a reserve. Beside you can solve your trouble; you can add your knowledge by the reserve entitled Subclassing and Hooking with Visual Basic. Try to the actual book Subclassing and Hooking with Visual Basic as your close friend. It means that it can to get your friend when you experience alone and beside that of course make you smarter than ever. Yeah, it is very fortuned for yourself. The book makes you much more confidence because you can know almost everything by the book. So , let's make new experience as well as knowledge with this book.

#### **Joseph Williams:**

The particular book Subclassing and Hooking with Visual Basic will bring you to definitely the new experience of reading the book. The author style to elucidate the idea is very unique. When you try to find new book to learn, this book very suitable to you. The book Subclassing and Hooking with Visual Basic is much recommended to you to see. You can also get the e-book from your official web site, so you can more easily to read the book.

#### **Teresa Riggs:**

The book Subclassing and Hooking with Visual Basic has a lot details on it. So when you make sure to read this book you can get a lot of help. The book was compiled by the very famous author. This articles author makes some research ahead of write this book. This book very easy to read you can find the point easily after reading this book.

#### **Virgie Haynes:**

Reading a book make you to get more knowledge from that. You can take knowledge and information from a book. Book is published or printed or descriptive from each source this filled update of news. On this modern era like right now, many ways to get information are available for a person. From media social such as newspaper, magazines, science reserve, encyclopedia, reference book, story and comic. You can add your knowledge by that book. Are you ready to spend your spare time to open your book? Or just trying to find the Subclassing and Hooking with Visual Basic when you essential it?

### **Download and Read Online Subclassing and Hooking with Visual Basic Stephen Teilhet #VGPBU14T05N**

### **Read Subclassing and Hooking with Visual Basic by Stephen Teilhet for online ebook**

Subclassing and Hooking with Visual Basic by Stephen Teilhet Free PDF d0wnl0ad, audio books, books to read, good books to read, cheap books, good books, online books, books online, book reviews epub, read books online, books to read online, online library, greatbooks to read, PDF best books to read, top books to read Subclassing and Hooking with Visual Basic by Stephen Teilhet books to read online.

### **Online Subclassing and Hooking with Visual Basic by Stephen Teilhet ebook PDF download**

**Subclassing and Hooking with Visual Basic by Stephen Teilhet Doc**

**Subclassing and Hooking with Visual Basic by Stephen Teilhet Mobipocket**

**Subclassing and Hooking with Visual Basic by Stephen Teilhet EPub**